## <<Pro/ENGINEER Wildfir>>

<<Pro/ENGINEER Wildfire 4.0 >>

- 13 ISBN 9787302188438
- 10 ISBN 7302188432

出版时间:2009-1

页数:436

PDF

http://www.tushu007.com

### <<Pro/ENGINEER Wildfir>>

Pro/ENGINEER PTC CAD/CAM/CAE<br>Pro/ENGINEER Wildfire 40 Pro/E 40 PTC Pro/ENGINEER Wildfire 4.0 Pro/E 4.0 PTC

"CAD/CAM"

Pro/ENGINEER Wildfire 4.0

## <<Pro/ENGINEER Wildfir>>

Pro/ENGINEER Wildfire 40 Pro/ENGINEER Pro/ENGINEER Wildfire 4.0 Pro/ENGINEER Wildfire 40

Pro/ENGINEER Wildfire 4.0

Pro/ENGINEER Wildfire 4.0

## <<Pro/ENGINEER Wildfir>>

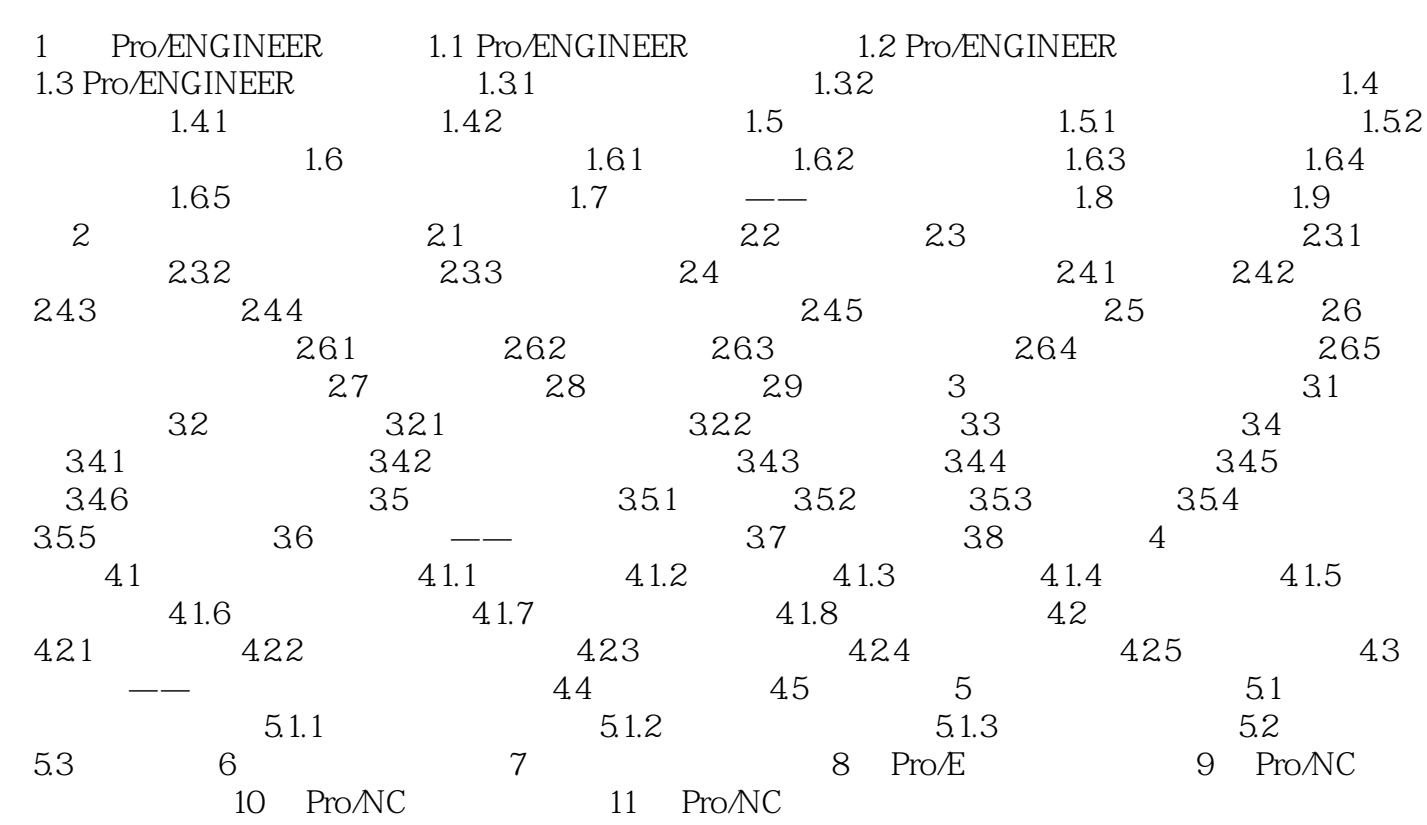

### <<Pro/ENGINEER Wildfir>>

 $21$ Pro/ENGINEER Pro/E<br/> Pro/E<br/> CAD/CAM/CAE  $\emph{CAD}$  $Pro/E$  $\mathsf{Pro}/\mathsf{E}$  and  $\mathsf{Pro}/\mathsf{E}$ 

, tushu007.com

 $Pro/E$ 

### <<Pro/ENGINEER Wildfir>>

 ${\rm Pro}/{\rm ENGINEER} \text{ Wildlife } 4.0$  Step by Step by Step讲解方式行家指点,一学就会快速驾驭软件应用轻松掌握产品模具设计、数控加工技巧配实例及

# <<Pro/ENGINEER Wildfir>>

本站所提供下载的PDF图书仅提供预览和简介,请支持正版图书。

更多资源请访问:http://www.tushu007.com